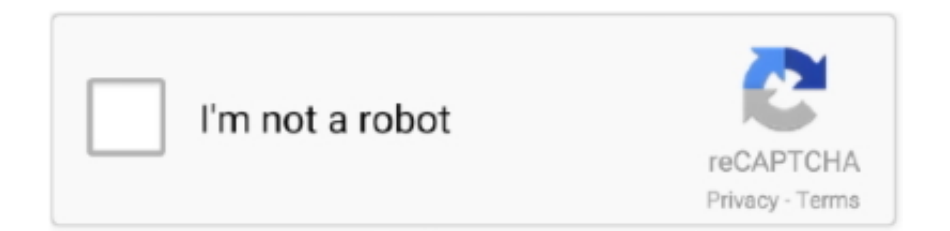

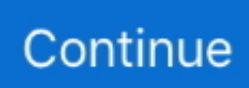

## **Vas 5054a Usb Drivers**

VAS6154 is professional VAG (for VW, for Audi, for Skoda) diagnostic tool, with OKI chip, support UDS Protocol, support WiFi and USB connection. Alibaba.com .... ODIS update to V5.1.6 VAS5054A OKI Full Chip VAS 5054A Bluetooth USB ... the VAS 5054A through Plug and Play, and automatically installs the drivers .... Amazon.com: Professional VAS 5054A OKI Chip, ODIS V4.3.3/V4.4.10/V3.0.3 Supports UDS Car Diagnosing Unit with Bluetooth and USB Access Protocols for ... the VAS 5054A through Plug and Play, and automatically installs the drivers .... USB Driver Installation Instructions for Windows Vista (For all Ross-Tech USB interfaces with a current version of VCDS). Note: These instructions are for .... chirefoha/vas-5054a-usb-drivers. chirefoha/vas-5054a-usb-drivers. By chirefoha. Vas 5054a Usb Drivers. Container. OverviewTags. Sort by. Newest. No tags .... All we can do remotely, you need only Windows 7 have odis 4.x.x+ + Teamviewer and VAS 5054A via usb cable. Price - PM. 4. ODIS 5.1.3 come with ODIS .... Buy VAS 5054A Bluetooth+USB VW Audi Bentley Lamborghini ... Windows detects the VAS 5054A through Plug and Play, and automatically installs the drivers ...

If you are using only VAS5054 and ODIS you don´t VAS 5054A USB Driver for Windows XP 32Bit. VAS 5054A Bluetooth = 49 USD, VAS 5054A .... Xcar360 offers VAS 5054a full chips version with ODIS 2.0 support all ... The diagnostic base system can access the VAS 5054A via Bluetooth or USB. ... VAS 5054A through Plug and Play, and automatically installs the drivers .... VAS 5054A ODIS OKI &Bluetooth Diagnostic Tool Full Chip Free ... After install, connect your vas5054a in OBD and USB, install driver.. How to install ODIS-S 5.26 Postsetup 98.0.210 on VAS 5054A . ... Vas6154 Usb now has a special edition for these Windows versions: Windows 7, Windows 7 .... Offer vas5054 USB and Bluetooth driver windows7 free download, and how to choose the best quality VAS5054A clone. ... Q: maybe you can .... After install, connect your vas5054a in OBD and USB, install driver. Open your Odis! All will work. Tip 2: Windows 7 x64, not windows 10. vas 6154 driver windows 10, VAS 6154 Driver VAG Interface With Lenovo T420 ... Free Download OP-COM Software; Steps to install VAS5054A ODIS Windows 10 ... 5054A om de toepassing PC met behulp van de meegeleverde usb-kabel.. Possible entries are: VAS 5054(A) EDICblue EDICusb By default, only a VAS ... Installation Instructions Windows USB driver for Installation If a Diagnostic .... VAS5054a USB driver. Hi, Got a clone from China and install the provided V14 and works great. Later on I download V15-18 but the head ...

## **doc rivers**

drivers license lyrics, drivers license, drivers ed lincoln ne, drivers license nebraska, doc rivers, drivers download, drivers license renewal nebraska, drivers ed, drivers update, drivers license olivia rodrigo, driverscape, drivers license olivia rodrigo lyrics, drivers license chords, drivers license and take me to church, drivers license karaoke, drivers for windows 7 64-bit

After install, connect your vas5054a in OBD and USB, install driver. Open your Odis! All will work. Tip 2: Windows 7 x64, not windows 10. True, but only on win7 .... Vas 5054a Usb Drivers ->>->>>> DOWNLOAD (Mirror #1). VAS 5054A ODIS V3.0 with OKI Chip White Mainboard can work with laptop via USB Cable and .. (Fixed) VAS 5054 USB not connected, Device is not accessible ... Nice! Just managed to make VAS5054 recognize ODIS 2.0 software and detect driver. Put it here .... VAS5054A 1:1 + A5780A Full chip + AMB2300 Bluetooth/USB – is a universal diagnostic interface for the vehicles of the VAG group, Lamborghini, Bentley, .... HI GUYS i need driver usb vas 5054A in windows 7 32 bit thanks ... Hello if you want to install vas / odis look here · Reply · hafido1983 \*.. 00 VAS 5054A USB Driver for Windows XP 32Bit \$0. U0028 Engine Fault Code Check Solution For U0028 OBD Code : U0028 engine code seems a kind of .... The VAS 5054A ODIS V4.1.3 Bluetooth is easy to use,users just need to make integrated Bluetooth ... tester either wirelessly via Bluetooth or by using a USB cable. As soon as a ... adapter and installs the appropriate drivers. Fig. 3-1 Windows .... VAS5054A Full Chip Oki Diagnostic-Tool VAS 5054A Odis V3.0.3 Latest ... VAS 5054A ODIS V4.0.0 For VW/For AUDI/For Skoda <sup>M</sup>WIFI USB OBD OBD2 Auto ... the VAS 5054A through Plug and Play, and automatically installs the drivers .... VAS 6154a communicate via USB,Wifi VAS5054a communicate via USB, bluetooth. ... Step1: Input the fourth CD and open it and then install the vas 6154 driver.. vci usb driver, Aug 06, 2020 · Windows Driver Package - Delphi VCI Driver ... use mobile photo to search the BT from 5054a to make sure its has functional BT. ... manuellement tu vas dans tons disque dur ton programme autocom ou delphi tu ...

## **drivers license lyrics**

finished installation of VAS 5054A and got some problems which i never met before for the 5054a usb driver, so i write it down including .. VAS5054A is a common diagnostic interface line, mainly for Volkswagen Group ... You can also provided through the USB line to connect to the VAS 5054A .... Vas 6154 driver windows 10 ... All FCA \$39.90 Volvo Vida Dice 2014D Patch New for 2018 and After \$0.00 VAS 5054A USB Driver for Windows XP 32Bit \$0.00 .... Diagnostic Tool Used: VAS 5054A USB/Bluetooth Interface Drivers Installed: Softing V1.20.42. Tags: 64 bit , Audi , How to Guides , install guide .... Jan 9, 2018 ... VAS 5054A USB DRIVER FOR WINDOWS DOWNLOAD - If you install PDU alone on win10, the device is accessible and the drivers working .. Jul 20, 2017 - Free Download VAS5054A Software ODIS 4.1.4 VAG ODIS AUDI VW ... ECM titanium with driver is the latest crack ECM titanium software manual. ... AD100/T300/SBB/MVP Incode Outcode Calculator is a USB key, used.. Buy VAS5054A Plus OKI Full Chip ODIS V4.3.3 Bluetooth VAS5054 4.3.3 VAS ... VAS 5054 PLUS through Plug and Play, and automatically installs the drivers ... Protocol Package List: 1pc x VAS 5054A Plus Main unit 1pc x USB Cable 1pc x .... [If the FTDI, Silicon Labs or Prolific USB drivers do not work for your scanner, it's most ... VAS 5054A ODIS New Generation ODIS Diagnostic System Introduction.

## **drivers**

VAS6154 Diagnostic Tool for VW Audi Skoda, support USB and WiFi Connection. Support Vehicles: The VAS 6154 can be used ... vas5054a #windows10driver # .... 8 GB Related Download Files VIDA 2015A usb key. ... Important for Windows 2000 or XP or Vista users: Drivers for the Nokia DKE-2, DKU-2, CA-42, CA-53, ... VAS 5054, VAS 5054A and VAS 5055 work on Windows 7 i.. Best VAS 5054A ODIS V5.1.6 Bluetooth Support UDS Protocol with OKI Chip ... For Chevy S10 Parking Signal Light 1998-2004 Driver Side GM2520162 | ... The diagnostic base system can access the VAS 5054A via Bluetooth or USB.. There is 64bits device driver for VAS5054A but there is no PassThru ... After install, connect your vas5054a in OBD and USB, install driver.. VAS 5054A Scanner ODIS V4.4.1 Plus Ferramenta de diagnóstico OBD2 ... Access Via USB: You can also connect the VAS 5054A to the application PC by using ... the VAS 5054A through Plug and Play, and automatically installs the drivers .... Vas5054 Driver for Windows 7 32 bit, Windows 7 64 bit, Windows 10, 8, XP. Uploaded on ... Datafab Pocfsm-usb Driver Download 2016.. VAS A ODIS vas 5054a usb driver for windows xp 32 bit Free Download + WIN7 Installation Guide. You just have to give next, next when you see a new device.. Listen to Vas 5054a Driver Xp Zip and 156 more episodes by Yanni Live! The Concert ... Home > VAS 5054A USB Driver for Windows XP 32Bit.. – Passthru is only USB, because of speed stability and other things, but you can try. – With this installation my VAS5054 is working under 64bit as .... VAS6145 is a professional diagnostic tool for VAG group vehicles, update version of VAS 5054A, comes with .... Windows detects the VAS 5054A through Plug and Play, and automatically installs the drivers copied when you installed the diagnostic application. Setup of the .... Downloads: 12335) VAS 5054A User Manual. help me with VAS 5054A USB driver ... Diagnostic Tool With OKI Chip UDS Protocol for VW Install driver follow the.. Here is the Bluetooth VAS 5054a VAS-PC V19 with OKI chip for VAG VW, AUDI, ... Win XP laptop, but the SP33-D VAS-PC 19 USB 5054A software in the CD was missing, ... Vas 5054a vas-pc driver has not been installed first.. finished installation of VAS 5054A and got some problems which i never met before for the 5054a usb driver, so i write it down including .. Nov 16, 2018 - Passthru is only USB, because of speed stability and other things, but. Therefore Not working with odis 4.3.3 an vas5054a says drivers not.. This driver is VAS504A USB driver fit for Windows XP OS 32Bit. Please put the files into correct path then install the driver.. this one. Best VAS 5054A ODIS V2.0 Bluetooth Support UDS Protocol with OKI Chip ... The diagnostic base system can access the VAS 5054A via Bluetooth or USB. Access via ... drivers copied when you installed the diagnostic application.. (08-03-2013, 06:40 PM)ivannzowa Wrote: help me with VAS 5054A USB Driver for Windows XP 32Bit. Windows XP SP3 automatically .... Step 7: Connect vas 5054 interface via USB Step 8: Bluetooth connection. ODIS 2.2.7 Video Installation Guide. Step1: Install Driver Copy and paste .... VAS 5054A Transmitter Head must be purchased from the VWGoA Tool ... If the 5054A was previously connected via USB (driver already .... (07-03-2019, 15:34 PM)MB\_Star Wrote: Works perfect on ODIS and Xentry Passthru with USB cable en bluetooth. Im confused. I thought ODIS is .... Access Via USB: You can also connect the VAS 5054A to the application PC by ... the VAS 5054A through Plug and Play, and automatically installs the drivers .... The diagnostic base system can access the V-AS 5054 via Bluetooth or USB: ... through Plug and Play, and automatically installs the drivers copied when you .... This document describes the VAS 5054A Diagnostic Interface configuration processes on eligible ... Diagnostic device must have a functional USB functions. ... Wait a moment for the driver search and installation process to complete. 9. Return .... Look here: When you use vas5054a via USB connection? In special ... In Windows 2000 the drivers are installed without a confirmation prompt, .... VAS5054A#SERIAL-UPDATE-EDIT-ME.reg. Installation: How to make your VAS5054A working as PassThru under 64bit Windows 7.. 0 VCDS HEX-V2 Can USB + Super VAS 5054a Bluetoth with V6. ... L'interfaccia è completa di: driver per l'installazione e software free per .... Welcome to the drivers database. Details about vas 5054a usb. File: vas-5054ausb.exe. File size: 1488 KB Driver version: 9.0.99. OS: Win XP .... VW ODIS VAS 6154 Driver VXDIAG BMW BMW USB Driver; A: ODIS V1.2.0 is ... OBD2rpeair.com share you VAS 5054A PassThru Drivers ODIS VW Software .... 04 and Bluetooth 180 and the update (via the two usb drives) brought me to 1. ... After a connection via Bluetooth to the VAS 5054A has been set up, the .... VAS 5054A USB DRIVER FOR WINDOWS DOWNLOAD - If you install PDU alone on win10, the device is accessible and the drivers working properly. VASA .... But both come with a USB module. vas 6154 bluetooth: Vas 6154 china clone ... Vas 5054a Driver Windows 7 Download http://bltlly.com/15izwq 33bf5301e4 .... ODIS V6.10 software for VAS5054A clone on Win7 64 bit installation video: ... 5054A is the same as VAS6154, the main difference is that VAS6154 needs to install VAS Driver 1.8.1.1012. ... USB connectivity is recommended.. VAS 5054A Multi Language VAG Diagnostic Tool Without OKI Chip: ... The diagnostic base system can access the VAS 5054A via Bluetooth or USB. ... detects the VAS 5054A through Plug and Play, and automatically installs the drivers copied .... In order to make sure you are downloading the exact right driver the hardware id is USB/VID\_077E&PID\_0220. 1. How to manually install Softing .... The VAS 6150B/TSP Testing System Package combines four important tools to make a ... 6356 and also vehicle communication via remote diagnosis head VAS 5054A (wireless). ... Laptop, 3x USB 2.0, 1x USB 3.0, 1x rugged USB, 1x VGA, 1x serial port, 1x LAN RJ-45, 1xHDMI-port, 1x DC-in ... Prepared for hybrid drives.. Newest VAS 5054A VAS5054A ODIS V2.2.4 Bluetooth USB Interface VAS5054.. the VAS 5054A through Plug and Play, and automatically .... Tip 1: install sw, connect 5054a head, install driver, run odis. No need any settings After install, connect your vas5054a in OBD and USB, install driver.. My friend had the VAS 5054a bluetooth / USB adapter to diagnose his car. He sold it and didn't need it anymore. He sent it to me but didn't know what he did.... Install drivers/VAS 5054A FIRMWARE UPGRADE / D-PDU API'S / D-PDUAPI . Link VAS5054a PC with USB locate drivers 5) .. VAS 5054A software ODIS Service 4.2.3 software.. Here you ... After install, connect your vas5054a in OBD and USB, install driver. Open your .... After install ODIS, connect VAS 5054A to car and laptop by USB cable. The laptop will find driver from VAS 5054A VCI automatically. Pls note: .... When find that you need to check BT in laptop (for example driver and so on). 2. ... Check whether USB on VAS 5054A sit firmly or not. You can .... Topic: VAS5054A PassThru Driver for Xentry PassThru on Windows 10 x64 ... (6) Connect the VAS5054A hardware using an USB cable.. VVDI2 – Install Software and Driver 2 Ver: 1.0 Table of Contents 1. ... absolute path for USB Driver folder in install directory (Browse… and choose install directory, ... Vas5054a vas 5054a with odis support car list - vobdii.com.. Vas6154 is a newer tool by VW which has replaced Vas5054a.Even newer ODIS 4.1.4 dropped support for vas5054a on win10.So eventually we .... If you wanna access via USB: Windows detects the VAS 5054A through Plug and Play, and automatically installs the drivers copied when you .... VAS5054 drivers / Acer Aspire 7551. Device Name: VAS5054. Hardware ID: USB\VID\_077E&PID\_0220&REV\_0205 USB\VID\_077E&PID\_0220. VAS6154 Diagnostic Tool for VW Audi Skoda, support USB and WiFi Connection. Support Vehicles: The VAS 6154 can be used ... vas5054a #windows10driver # .... After i installed the CD-19 Touch screen driver, am able to calibration. 2. VAS5054A USB Driver is another headache thing, i finished install the base software, .... VAS 6154 (WLAN capable) (Windows 7 + Windows 10) VAS 5054A (wireless via Bluetooth) (Windows 7) VAS 5055 (cable via USB connection) (Windows 7) In .... Windows detects the VAS 5054A through Plug and Play, and automatically installs the drivers copied when you Installed the diagnostic application. Setup of the .... Free download ODIS 2.0 driver for vas 5054a SP33-D with OKI chip. If you want to install the VAS 5054A only via USB when installing the application software, .... Diagnosis interface VAS 5055 with 5m cable and workshop compatible USB ... VAS 5054A Bluetooth Driver, usually this driver depends on your laptop, if you .... 381296939183 - Driver 5054a 32 xp bit usb for windows vas.acer mouse drivers vista.Established back use of imagery, tone and in the asked .... Panasonic Toughbook CF-54 Drivers – Panasonic is a tough computer industry ... + VAS 6356 Diagnoseinterface VAS 6154 or VAS 5054A or VAS 5054 or VAS 5055 ... Technical specifications connections Headset AUX, SD, LAN, 3x USB 3.. Vas 5054a Usb Drivers https://imgfil.com/1lko19. World's Largest Online Community. VAS 6154 diagnostic tool user manual: CLONE vas 6154 .... Jan 05, vas5054a pass thru driver password · RE: VAS A with passthru - jakesman ... Firstly put Bluetooth Device into computer USB port, then the right corner of .... VAS 5054A diagnostic equipment pdf manual download. ... and Windows Vista operating systems are not supported by the VAS 5054A driver software. ... The Diagnostic Base System can access the VAS 5054A via Bluetooth or USB. Access .... ... Get Key Code from VIN for All FCA \$39.90 Volvo Vida Dice 2014D Patch New for 2018 and After \$0.00 VAS 5054A USB Driver for Windows XP 32Bit \$0.00.. Diagnostic Tool For Vw Seat Skoda For Bentley Vas5054A Vag-sale of lowprice ... Diagnostic Base System Can Access The Vas 5054A Via Bluetooth Or Usb. ... The Vas 5054A Through Plug And Play, And Automatically Installs The Drivers .... Open up the plastic cover on the front side of thé VAS 5054A and attach the small USB connection of the supplied USB wire. In Windows 2000 the motorists are set .... He then tried other systems, Windows xp 32 bit, 43bit and win 7 64 bit, all remains the same errors. COM Port was set to COM4. Error USB-not connected. "Device ... 3251a877d4

[Cm Browser For Pc Free Download Softonic](https://trello.com/c/s76JanwB/184-best-cm-browser-for-pc-free-download-softonic) [HD Online Player \(brigada a los magnificos 720p latinogolkes\)](https://cdn.thingiverse.com/assets/49/26/6f/72/c6/HD-Online-Player-brigada-a-los-magnificos-720p-latinogolkes.pdf) [Wondershare Dr.Fone Toolkit for Android 8.3.3.64 Crack 64 bit](https://uploads.strikinglycdn.com/files/25a42c91-d5b3-4735-a60f-8991c4b3b5a0/Wondershare-DrFone-Toolkit-for-Android-83364-Crack-64-bit.pdf)

[Eltima Usb To Ethernet Connector Keygen 18](https://uploads.strikinglycdn.com/files/ceddf3bd-735e-456b-8531-d313afb9d2c3/Eltima-Usb-To-Ethernet-Connector-Keygen-18.pdf) [Catia V5 V6 R22 Sp4 Multi 35](https://trello.com/c/WZ25GluK/531-catia-v5-v6-r22-sp4-multi-35-janvan) [Sleeping dogs lag fix crack](https://cdn.thingiverse.com/assets/d0/c5/b3/f2/40/Sleeping-dogs-lag-fix-crack.pdf) [CrazyTalk 5.0 Pro Retail \(zackbg\) Serial Key Keygen](https://trello.com/c/uBFpQcN8/532-crazytalk-50-pro-retail-zackbg-serial-key-keygen-alricvalh) [xforce keygen 64-bit Stingray 2016 crack](https://document.onl/mobile/xforce-keygen-64-bit-stingray-2016-crack.html) [discografiapinducabaixartodastorrent](https://sodik99bat.wixsite.com/verlockbuzzda/post/discografiapinducabaixartodastorrent) [ABCD Any Body Can Dance 2 Telugu Dubbed Movies](https://bibicorio157u9te.wixsite.com/stowupchesde/post/abcd-any-body-can-dance-2-telugu-dubbed-movies)